# Principles of Computer Science An Invigorating, Hands-On Approach

Joshua Crotts

September 29, 2023

**4 日下 4 何下 4** 

1/99

つくい

# A Logic Primer

September 29, 2023

重

イロト イ団 トイ ミト イモト

• Logic is the use of *deductive reasoning* to analyze an *argument*.

• Arguments are comprised of *premises* and *conclusions*.

• Premises describe the reasoning of an argument.

• A conclusion is what follows from the premises.

 $4.11 \times$ 

### Truth values and connectives

- Propositions are statements that are either true or false.
	- E.g., "The sky is blue", " $2 + 2 = 5$ "

We assign truth values, i.e., "true" or "false", to a proposition.

• Connectives allow us to modify the truth value of propositions and conjoin propositions.

• Five connectives in zeroth-order logic:  $\neg, \wedge, \vee, \rightarrow, \leftrightarrow$ 

# Logical negation

• In most instances, for any proposition ' $p'$ , it is safe to use the phrase, "It is not the case that 'p' is true", to represent the *logical negation* of  $'p'$ .

• Problem: sentences do not have a straightforward binary conversion between non-negation and negation.

• Truth table:

$$
\begin{array}{c|c}\nP & \neg P \\
\hline\n\top & \bot \\
\bot & \top\n\end{array}
$$

## Logical conjunction

Represents the connection of propositions with non-symbolic words such as "and" and "but".

Both operands of a schema must be true for the logical conjunction to be true.

• Truth table:

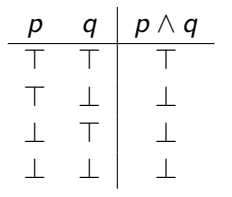

 $(7.7)$   $(7.7)$ 

# Logical disjunction

• Represents the truth of at least one of two schema using phrases like "or".

• Logical disjunction is inclusive-or.

• Truth table:

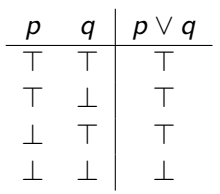

 $(7)$   $(7)$ 

## Logical conditional

- Determines the truth conditions for a relationship between schema.
- When the antecedent is true and the consequent is false, the conditional is false.
- "Implication is the validity of the conditional".
- **•** Truth table:

$$
\begin{array}{c|c|c}\np & q & p \rightarrow q \\
\hline\n\top & \top & \top \\
\top & \perp & \perp \\
\bot & \top & \top \\
\bot & \perp & \top\n\end{array}
$$

イロト イ部 トイヨ トイヨト

### Logical biconditional

True if both operands of the biconditional are the same.

• "Equivalence" is the validity of the biconditional".

**o** Truth table:

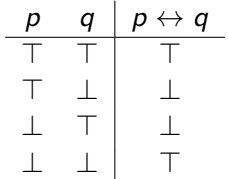

**Kロト K包ト** 

(大唐) (大唐)

# **Quantifiers**

• In first-order logic we use quantifiers for one reason: as their name suggests, they quantify, or provide numeric amounts to, some entity.

- Universal quantifier:
	- To say that "All math majors are smart", we use *predicates* and variables:  $\forall x (M(x) \rightarrow S(x))'$
	- We say  $S(x)$  means x is smart, and  $M(x)$  represents x is a math major.

- Existential quantifier:
	- To say that "Some math majors are computer science majors", we use  $\exists x(M(x) \wedge C(x))'.$
	- We say  $C(x)$  means x is a computer science major.

## **Identity**

• Identity allows us to denote reference a particular entity.

- E.g., "Anyone who is the best computer science is Katherine Johnson":
	- $\bullet$  ' $\forall x(C(x) \rightarrow \forall y((C(y) \land B(x, y)) \rightarrow x = k))'$
	- We say  $B(x, y)$  means x is better than y.

• Identity is a predicate; returns true or false if the identity relationship holds.

### Set theory

- A set S is an unordered non-duplicate collection of values.
- An element x is in S means  $x \in S$ .
- The number of elements in a set S is denoted as  $|S|$  also called the cardinality.
- A subset of S, namely S', is denoted as  $S' \subseteq S$  if all elements of  $S'$ are elements of S.
- Two sets are equivalent if they are subsets of each other.

### More about set theory

• The union of two sets S and T, i.e.,  $S \cup T$ , is defined as the set of elements that are in either  $S$  or  $T$  or both.

• The intersection of two sets S and T, i.e.,  $S \cap T$ , is defined as the set of elements that are in both  $S$  and  $T$ .

• The difference of two sets S and T, i.e.,  $S - T$ , is defined as the set of elements that are in S but not in  $T$ .

 $\bullet$  Some common mathematical sets: natural numbers  $\mathbb N$ , the integers  $\mathbb Z$ , the rationals  $\mathbb Q$ , the reals  $\mathbb R$ , and the complex numbers  $\mathbb C$ .

イロト 不優 トイ ヨ ト イ ヨ ト ニ ヨ

 $999$ 

### Functions

- Functions are maps between sets called the *domain* and the *range*.
- E.g.,  $f(x) = x + 5$  maps any number x to the set of x plus five. For instance,  $f(5) = 10$ .
- $\bullet$  Substitute the function *parameters*, i.e., x, for the *arguments*, i.e., 5.
- We can write functions of multiple arguments:

$$
g(x, y, z) = 3x2 + 4y + z
$$
  
g(10, 2, 3) = 3(10)<sup>2</sup> + 4(2) + 3  
= 311

### Recursive functions

- A *recursive* function is a function that calls itself.
- $\bullet$  Think of addition: if we add two values n and m, we know that  $n + 0 = n$ . To solve  $n + m$ , we should solve  $n + (m - 1)$ . Then, we can propagate the result back up. Assume we know how to add and subtract one.

#### $\bullet$  E.g.,

$$
add(3, 4) = 3 + 4
$$
  
= 1 + (3 + 3)  
= 1 + (1 + (3 + 2))  
= 1 + (1 + (1 + (3 + 1)))  
= 1 + (1 + (1 + (1 + (3 + 0))))  
= 1 + 1 + 1 + 1 + 3

## Data Structures

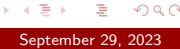

イロト イ部 トイミト イミト

16/99

 $299$ 

• Data structures store data!

Different ways of storing data for performance, space optimization, and so forth.

 $4.11 \pm 1.0$ 

• Many are simple, some are wildly complex.

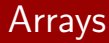

• Arrays are contiguous blocks of storage where each block contains space for *n* elements of a given type.

An advantage to using arrays are their quick access times.

A disadvantage of arrays is that they are not resizable, their size must be known before creation.

Arrays cannot store differing types; i.e., we can't store a string and an integer in the same array.

## Array Lists

• Like arrays, array lists store elements of a type. Unlike arrays, they are resizable!

- **•** Advantages:
	- Most implementations are quick to set up and understand, which leads to their widespread usage compared to other data structures.
	- As we said, they are resizable.
	- Insertion of new elements is easy.

- **·** Disadvantages:
	- Easy to use, but not performant. Insertion and removal of elements is slow.

19/99

 $\Omega$ 

## Linked Lists

• Linked lists are a series of nodes, or elements, linked together in a chain of sorts.

- Advantages:
	- Insertion, addition, and removal is quick! No need to resize/shift values.

- **·** Disadvantages:
	- Element/index retrieval is slow; we no longer have contiguous elements in memory.

 $+$   $\Box$   $+$   $+$   $\Box$   $+$ 

20/99

 $298$ 

September 29, 2023

### **Stacks**

- The *stack* data structure is a collection of elements that operate on the principle of last-in-first-out, or LIFO.
	- The last thing that we enter is the first thing removed.

- **•** Advantages:
	- Fast insertion and removal operations via push and pop.

- **·** Disadvantages:
	- Not as flexible as arrays or lists; cannot access arbitrary elements.

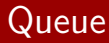

- The queue data structure is a collection of elements that operate on the principle of first-in-first-out, or FIFO.
	- The first thing that we enter is the first thing removed.

- **•** Advantages:
	- Fast insertion and removal operations via enqueue and dequeue.

- **·** Disadvantages:
	- Not as flexible as arrays or lists; cannot access arbitrary elements.

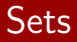

• Sets are similar to their mathematical counterpart; collection of unordered and non-duplicate elements.

- **•** Advantages:
	- Easy to add and remove elements; we can also query the set for item presence.

 $4.11 \pm 1.0$ 

- **·** Disadvantages:
	- No ordering to values; no "indices" to elements of a set.

23/99

つくい

## Maps

• Maps are association pairs/relationships. These pairs have a key and a corresponding value.

4 17 18

24/99

September 29, 2023

- Advantages:
	- Easy to determine whether a key exists in the map.
	- Trivial to setup a relationship between two values.

- **·** Disadvantages:
	- No ordering to key/value pairs.

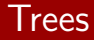

- Trees are like linked lists, but there are potentially multiple links to a node.
- Trees are recursive data structures because the elements of a tree are trees themselves.
	- E.g., binary trees are nodes with at most two children.
- **•** Advantages:
	- Easy to describe relationships with real-world systems, e.g., mathematical structures, and even file systems.
- **•** Disadvantages:
	- Hard to design, can become "left" or "right" leaning, decreasing performance.

# Graphs

- A graph is a tuple  $\langle V, E \rangle$ , where V is the set of vertices, or nodes, and  $E$  is the set of edges.
- **•** Edges are tuples, which serve as links between vertices.
- **Edges can have a direction or be bidirectional.**
- Edges in a graph may also be either weighted or unweighted, denoting a "cost".
- **•** Advantages:
	- Applicable to lots of real-world concepts.
- **•** Disadvantages:
	- Hard to write algorithms for, and can be costly in terms of performance and space.

26/99

 $2990$ 

September 29, 2023

в

 $(0.11)$   $(0.11)$   $(0.11)$   $(0.11)$   $(0.11)$ 

# Formal Languages

重 September 29, 2023

4 ロト 4 伊 ト 4 ミ

 $\sim$ ∍ 27/99

 $299$ 

• To talk about languages, we first need to define an *alphabet*.

• Alphabets are sets,  $\Sigma$ , where each element is a distinct symbol or a grouping of symbols.

• A *language L* over an alphabet  $\Sigma$  is a subset of  $\Sigma$  where each element is an arrangement, or a permutation, of the alphabet.

• Grammars describe the syntax of a language.

- We define a grammar G as a set of terminals  $T$ , a set of non-terminals  $T'$ , and a set of production rules  $R$ .
	- A terminal is an atomic literal result of a production rule.
	- A non-terminal is a set of possible paths that a string can take in a production rule.
	- Production rules combine and define the relationship between terminals and non-terminals.

## Backus-Naur Form grammars

(Extended) Backus-Naur Form grammars are a formalism to grammatical language constructions.

Example of an BNF grammar for a prefix notation arithmetic expression language:

```
T := "0" | "1" | ... | "9" | "+" | "-" | "*" | "/"<br>T' := R*WS NIIM OP EXPR
T' := R* WS NUM OP EXPR<br>WS := T T TWS :::= " "
NUM := (90" | 91" | ... | 99")+OP ::= "+" | "-" | "*" | "/"<br>
EXPR ::= "(" OP WS EXPR WS EX
         \equiv "(" OP WS EXPR WS EXPR ")"
                 NT<sub>IM</sub>
R* ::= EXPR
```
 $+$   $\Box$   $+$   $+$   $\Box$   $+$ 

4 E K 4 E K

30/99

 $2990$ 

### Finite automata

- Finite automata are, in essence, very weak computers, or models of computation.
	- They describe *transitions* between *states* in some model.
	- Use input symbols belonging to an alphabet  $\Sigma$ .

**•** A deterministic finite automaton F is a quintuple  $\langle Q, \Sigma, \delta, q_0, F \rangle$ .

31/99

September 29, 2023

- $\bullet$  Q is the set of states.
- $\bullet$   $\delta$  is a transition function.
- $\bullet$   $q_0$  is the start state.
- $\bullet$  F is the set of accepting states.

# Regular languages

• Regular languages are languages recognized by a deterministic finite automaton.

Any DFA can be converted into a regular expression and vice versa.

 $4.11 \pm 1.0$ 

• See the book for details on the syntax.

• Lexical analysis involves assigning meaning to sequences of characters.

• Example: in a string containing " $1 + 23 \cdot 41$ ", we might *tokenize* these lexemes by assigning the token Number to the lexemes '1', '23', and '41'.

We use lexical analysis primarily when designing the grammar of a programming language.

## Syntactic analysis

• Syntactic analysis, also called parsing, is determining whether a sequence of tokens conform to a language grammar.

When parsing tokens, we build data structures called parse trees, which are then converted into abstract syntax trees.

• Parse trees are hierarchical representations of tokens.

### Abstract syntax trees

- Whereas parse trees describe the syntactic structure of an input, abstract syntax trees explains the relationships between subtrees.
- Abstract syntax trees strip extraneous characters such as separators that do not contribute to a node in the tree.
- Example: AST of  $'(98 +) (1781 -)$  ·)':

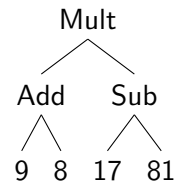

- The λ-calculus in the early 1930s is an abstract machine for modeling computation.
- We have variables, x, y, ..., z, function definitions/abstractions  $\lambda v.B$ where v is a variable and B is a  $\lambda$ -calculus term, and function application  $(M, N)$  where M and N are  $\lambda$ -calculus terms.
- Seems limited at first glance, but we can represent many computations and programs with the  $\lambda$ -calculus.
- Very, very, very slow from a performance standpoint, but that wasn't Alonzo Church's point!
# Programming and Design

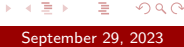

**K ロト K 倒 ト K 毛** 

**DO** ∍ 37/99

## What language for our language?

- To explore concepts in programming languages and computer science, we need to actually start programming!
- We will develop our own programming language in due time.
- Until then, we need to get familiar with C: the language of choice.

38/99

September 29, 2023

- Why C?
	- **a** It's small
	- **o** It's fast
	- Tried and tested (to some degree)

## "Hello, world!" in C

• Refer to the book for a more in-depth explanation.

```
#include <stdio.h>
```

```
int main(void) {
  printf("Hello, world!\n");
  return 0;
}
```
4 日下 4 母下 4 目

 $\rightarrow$ ъ 39/99

#### Recursive functions in C

Example of addition:

```
#include <stdio.h>
```

```
int add(int n, int m) {
 if (m == 0) {
   return n;
 } else {
   return 1 + add(n, m - 1);}
}
int main(void) {
```

```
printf("%d\n", add(3, 4));
  return 0;
}
```
э

4 (1) 4 (4) + (4) ± +

40/99

#### **Conditionals**

- Conditionals allow us to make decisions in our program.
- Change control flow.
- **•** The conditional expressions must resolve to either true or false.

```
int main(void) {
  int x = 0;
  if (someCondition) {
    x = 5;
  } else if (someOtherCondition) {
    x = 10;
  } else {
    x = -1:
  }
  return 0;
}
```
∋⇒

4 (1) 4 (4) 4 (3) 4 (5) 4 (5) 4 (5) 4 (5) 4 (5) 4 (5) 4 (5) 4 (5) 4 (5) 4 (5) 4 (5) 4 (5) 4 (5) 4 (5) 4 (5) 4 (5) 4 (5) 4 (5) 4 (5) 4 (5) 4 (5) 4 (5) 4 (5) 4 (5) 4 (5) 4 (5) 4 (5) 4 (5) 4 (5) 4 (5) 4 (5) 4 (5) 4 (5) 4 (5)

41/99

#### **Pointers**

- Passing values as arguments to functions is by value.
- Modifying that value inside the function does not change its value on the outside.

```
void swap(int x, int y) {
  int tmp = x;
 x = y;y = tmp:
}
```
- Pointers are locations in memory.
- We can use them to pass a reference to the variables we want to update inside the function.

```
void swap(int *x, int *y) {
  int tmp = *x;
  *x = *y;*y = tmp;}
```
42/99

#### Arrays

- Arrays, of course, are fixed-sized data structures.
- Size must be known at compile-time.
- **•** Indices are indexed from zero.
- **If we don't know the size at compile-time, use malloc.**

```
int main(void) {
  int[] arr = new int[5];
 arr[0] = 5;arr[1] = 10:
 arr[2] = 20;arr[3] = 40;arr[4] = 45;return 0;
}
```
∋⇒

4 ロ ト 4 何 ト 4 ヨ ト

43/99

# **Strings**

- Strings are nothing more than an array of characters.
- **•** String literals are immutable.

```
int main(void) {
 const char *s1 = "Hello, world!";
 char[] s2 = "Hello, world!";
 s2[5] = '?';return 0;
}
```
重き

4 F F 4 d F F 4 B F 4

44/99

# Loops (1)

- While loops are for repeating a task an indeterminate number of times.
- Example: Collatz conjecture.

```
int main(void) {
  int n = \ldots;
  int i = 0;
  while (n != 1) {
    if (n \, % 2 == 0) {
     n = n / 2;} else {
      n = 3 * n + 1;
    }
    i++;
  }
  return 0;
}
```
重き

**≮ロト ⊀ 御 ト ⊀ ヨ ト ⊀** 

45/99

# Loops (2)

- **•** For loops are used when we want to repeat a task a determinate number of times.
- Example: computing factorial of n.

```
int main(void) {
  int n = \ldots;
  int res = 1;
  for (int i = 1; i <= n; i++) {
    res *= i;}
  return 0;
}
```
э.

4 日下 4 母下 4 目

46/99

#### **Structs**

- Structs allow us to group data to make an "object" of sorts.
- Example: consider a student struct.

```
struct student {
  char id[256];
  double gpa;
};
int main(void) {
  struct student s1;
  strcpy(s1.id, "Katherine");
  s1.gpa = 4.0;
  struct student *s2 = malloc(sizeof(student));
  strcpy(s2->id, "Bjarne");
  s1.gpa = 3.5;
  return 0;
}
```
 $(0.11)$   $(0.11)$   $(0.11)$   $(0.11)$   $(0.11)$ 

47/99

#### Unions

Unions let you store multiple types of values under one "umbrella".

```
union data {
  int number;
  char ch;
  char *string;
  bool val;
}
int main(void) {
  union data v1, v2, v3;
  v1.number = 5;
  v2.ch = 'A';v3.va1 = false;return 0;
}
```
э

4 ロ ト 4 何 ト 4 ヨ ト

48/99

# $\mathcal{L}_{\text{PF1}}$ : A prefix arithmetic language

To start things small, we will interpret a prefixed arithmetic language.

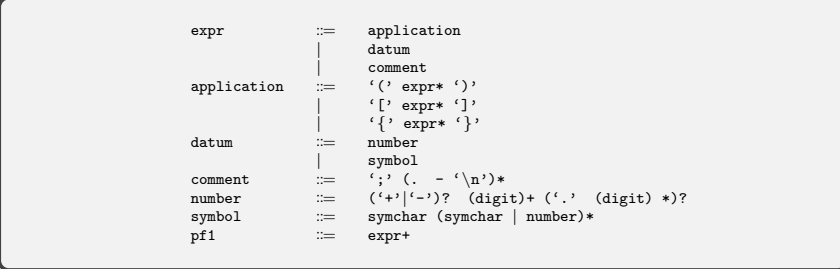

◆ ロ ▶ → 伊 ▶

49/99

#### Representation independence with respect to ASTs

• Our programming languages will make use of Daniel Holden's mpc library, specifically for generating ASTs.

**• Problem:** what if we want to swap this library out in the future?

**• Solution:** write functions that tap into the library and use these functions in our interpreter.

We will revisit representation independence multiple times.

# $\mathcal{L}_{\text{PP2}}$ : Now with environments!

A programming language without variables is pretty lame.

• We need to introduce the notion of *environments*.

An environment binds identifiers to their values. E.g., (define x 5) (define y 6)

We define the association  $x \mapsto 5$  and  $y \mapsto 6$ .

#### Interpretation

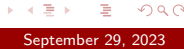

重  $\mathbf{b}$ 

 $\rightarrow$  $\overline{4}$ 

**K ロト K 倒 ト K 目** 

 $990 - 52/99$ 

### $\mathcal{L}_{\text{COMP}}$ : Conditionals and Decisions

• Conditionals, as we saw in our C primer, allow us to divert program control based on decisions.

To ease our transition, we first introduce a language with only booleans, then boolean expressions, then conditional expressions.

```
expr ::= application | ...application := cond | if | ...
cond \cong '(cond' cond-clause* else-clause
cond-clause := '[' expr ' ' expr ']'
else-clause  ::= '[' ' else' ' ' everyif \cong '(if ' expr' ' expr' ' expr')'
```
53/99

#### $\mathcal{L}_{\text{LOCAL}}$ : Local identifiers and values

• Our language is *lexically-scoped*, meaning identifiers obtain their values by when they were declared.

• Introduces let, let\* bindings.

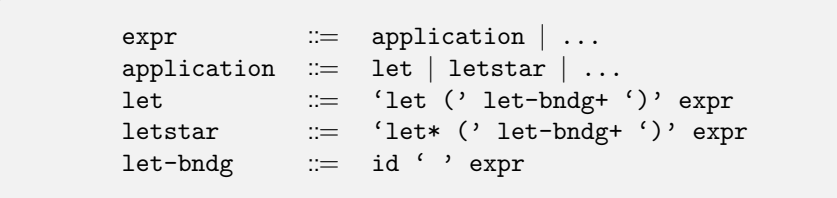

**Kロト K包ト** 

54/99

# $\mathcal{L}_{PROC1}$  &  $\mathcal{L}_{PROC2}$ : Recursive procedures

Functions, or procedures, define a callable section of code with or without parameters.

Their definition comes through lambda, which means we can define anonymous and non-anonymous functions.

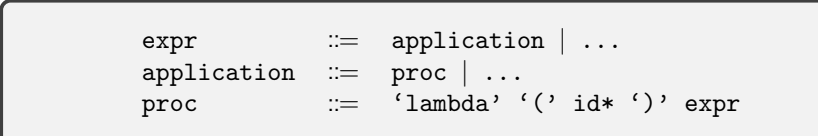

← ロ ▶ → 伊

55/99

## $\mathcal{L}_{\text{I}}$   $\epsilon$  = TRFC: One more time with letrec

Sometimes, we do not want to expose a function definition into the global namespace.

56/99

September 29, 2023

**Solution:** we can define functions inside a let or let\* block.

**• Problem:** these functions cannot be recursive.

**.** Solution: use letrecl

## Different datatypes

Restricting ourselves to working with only integers, booleans, and functions is unnecessary.

- We provide descriptions for three languages:  $\mathcal{L}_{\text{CHAR}}$ ,  $\mathcal{L}_{\text{STRING}}$ , and  $\mathcal{L}_{\mathsf{EQUAL}}$ .
	- $\bullet$   $\mathcal{L}_{\text{CHAR}}$  describes operations for working with single characters.
	- $\bullet$   $\mathcal{L}_{\text{STRING}}$  allows us to create and manipulate strings.
	- $\bullet$   $\mathcal{L}_{\text{FOLIA}}$  defines predicates for determining equality amongst values.

# Functional Programming

ŧ September 29, 2023

≈

**Kロトス部トスミ** 

58/99

# $\mathcal{L}_{\text{QUOTE}}$ : Quoted expressions

• How can we turn code into data?

Quoting!

 $\bullet$  '(+ 2 3) resolves to (+ 2 3).

• What might this lead us towards?

59/99

つへへ

September 29, 2023

 $4.11 \pm 1.0$ 

# $\mathcal{L}_{LIST}$ : Pairs and lists

- We need some type of data structure.
- *Pairs* contain a *first* and a *rest*.
- We create pairs using cons, and reference the elements using first and rest.
- **o** first returns the first item of the pair.
- **•** rest returns the second item of the pair, or the rest of the list if called on a list.

# $\mathcal{L}_{\mathsf{QUASI}}$ : Quasiquotes

Quoted data is fun, but what does this evaluate to?

```
(define x 5)
(define y 6)
'(10\ 30\ x\ 50\ 60\ y)
```
 $'(10\,30\,x\,50\,60\,y)$ ... would it not be more sensible to resolve the  $x$  and  $y$ ?

Quasiquoting and unquoting allows us to do this!  $(10, 30, x, 50, 60, y)$ 

# $\mathcal{L}_{VARIADIC}$ : Support for variadic-argument functions

A function that is defined to receive any number of arguments is called variadic.

• Under the hood, we translate these into a list of arguments.

• The function processes these arguments as if they were received a list of values.

#### First-class & Higher-order functions

- In our language and other functional programming languages, functions are *first-class citizens*, meaning they can be passed around as arguments to functions and returned from functions.
- **•** Example:

```
(define compute-bill
  (\lambda (tip-pt)
    (\lambda (tax-pt)
       (\lambda (sub serv)
         (let ([tax-amt
                 (+ \sinh(* \sinh(/ tip-pt 100)))])
           (+ (+ tax-amt
                 (* (/ tax-pt 100)
                    tax-amt))
               serv))))
```
 $+$   $\Box$   $+$   $+$   $\Box$   $+$ 

63/99

## $\mathcal{L}_{\text{FVAL}}$ : Evaluation and application

We have a way of converting code into data via quoting, but what about the other way around?

Two new forms: eval and apply.

• eval receives a quoted expression, or data, and attempts to evaluate it. E.g., (eval  $(+ 2 3)$ ) resolves to 5.

• apply applies a function to a list of arguments. E.g., (apply cons  $(2, 3)$  resolves to  $(2, 3)$ .

#### Accumulator-passing style

Accumulators are values that we construct when a function is in tail-position.

A function call is in tail position if it is the last action performed before a "return".

We accumulate the result in a parameter, hence the term "accumulator-passing style".

#### Continuation-passing style

- A continuation is, in effect, "the rest of a computation".
- We use continuations to direct program control to where we want it to go next.
- $\bullet$  E.g.,  $k$  is the continuation!

```
(define fact-cps
  (\lambda (n k)
    (cond
       [(zero? n) (k 1)][else
         (fact-cps (sub1 n)
                     (\lambda)(v)(k ( * n v))]])))
```
• We invoke this by (fact-cps 5  $(\lambda \text{ (v)} \text{ v})$ )

66/99

### Nested interpreters

• Our language is now powerful enough to where we can write interpreters from within the interpreter! We call this nested interpretation.

- For nested languages, we need to define *recognizer* functions and reducer functions.
	- Recognizer functions determine whether a value represents some structure.
	- Reducer functions evaluate the structured data.

• Tons and tons of examples in the book.

# Imperative Programming

ŧ September 29, 2023

**K ロ ト K 伊 ト K 毛** 

68/99

#### $\mathcal{L}_{\mathsf{SET}}$ : Assignment statements

C allows us to reassign variables after their initialization.

Until now, our language does not let us.

• Doing so raises questions about the purity of our language.

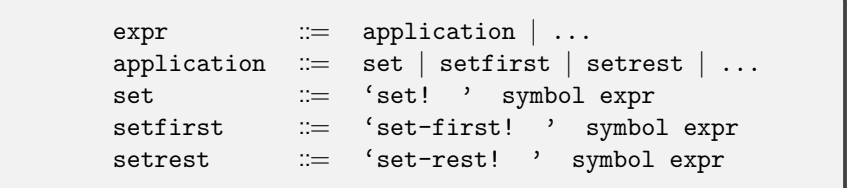

# $\mathcal{L}_{\text{BFGIN}}$ : Sequential expressions

Assignment statements, e.g., set!, do not return a value.

• Therefore, we should add a construct that allows us to chain statements and expressions in a sequence.

• How does this help us? Closures are now easier to visualize.

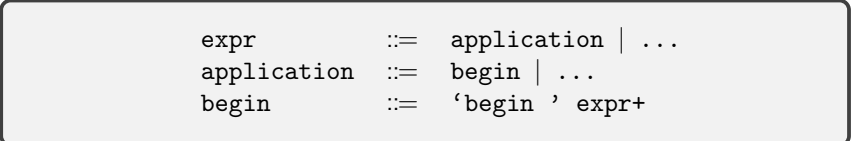

# $\mathcal{L}_{\text{OUT}}$ : Fancier output

• In C we use printf for formatted output. We can output strings, booleans, integers, whatever we wish.

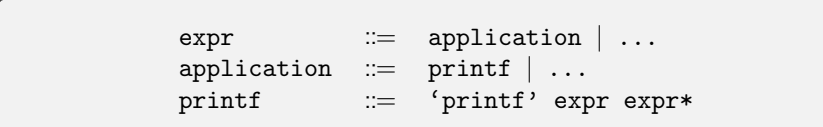

**COLE** 

71/99

つへへ

- Pass-by-value: pass a copy of each argument to functions.
- Pass-by-reference: pass a memory reference of each argument to functions. Mutating a value in the function modifies the value outside as well.
- Lazy evaluation by name: evaluate arguments only as they are referenced in the body of a function.
- Lazy evaluation by need: evaluate arguments only as they are referenced in the body of a function, but save the result of the expression to avoid recomputation.
## $\mathcal{L}_{\text{VFTOR}}$ : Static data structures

Pairs and lists are dynamic data structures; i.e., they are resizable.

• Vectors are like C arrays; they cannot be resized after their declaration, but provide constant lookup times.

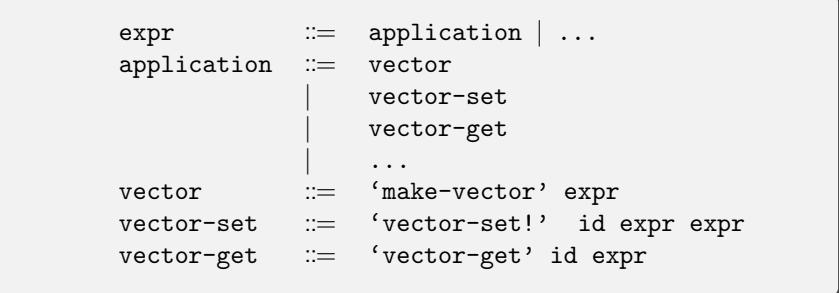

## $\mathcal{L}_{\text{LB}}$ : External libraries

Libraries, or auxiliary files with function definitions, prevent the need to constantly rewrite functions.

Requires careful parsing; how do we handle circular dependencies or duplicate function definitions?

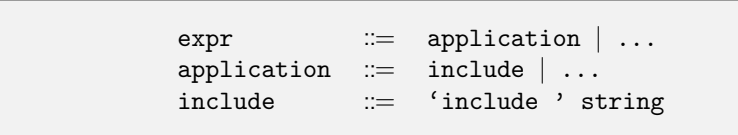

 $(7)$   $(7)$ 

74/99

## $\mathcal{L}_{\text{BIGNUM}}$ : Arbitrarily-precise numbers

Using only 64-bit double numbers limits our program capabilities. What if we want to work with arbitrarily large values?

• No new language features aside from reworking our s-value for numbers to use *gmp* and *mpfr*.

 $\bullet$  To simplify successive discussions, we will not use  $\mathcal{L}_{\text{BIGNUM}}$  following this section.

## $\mathcal{L}_{IN}$ : Improved user input

• In C we can use getline and fgets to read strings in from different sources.

We then parse these using sscanf or some other roughly-equivalent function.

 $\bullet$   $\mathcal{L}_{IN}$  adds read-string and read-number for reading strings and numbers, respectively, from standard input.

## $\mathcal{L}_{\text{FILE I/O}}$ : File input and output

Working with files is a prominent part of programming and software development.

• In C we use FILE and auxiliary functions to read data from files.

•  $\mathcal{L}_{\text{FILE I/O}}$  uses the C primitives to add support for reading from and writing to files.

## $\mathcal{L}_{\textsf{LOOP}}$ : An iterative approach to problem-solving

- Recursion is a great and powerful concept, but we can very easily overflow the procedure call stack.
- Moreover, some concepts are harder to understand when the only tool at our disposal is recursion.
- $\bullet$   $\mathcal{L}_{\text{LOOP}}$  adds a do loop construct, which functions identically to a while loop in C.

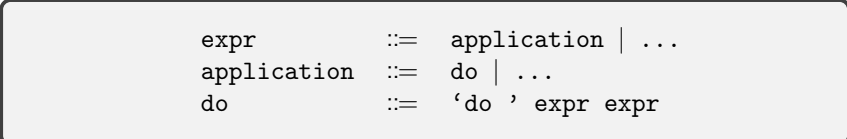

78/99

September 29, 2023

## $\mathcal{L}_{\text{MACRO}}$ : A simple macro system

- *Macros* are textual substitutions in code.
- We use the preprocessor in C, but we do not have such a thing in our language.
- What do macros give us? Lots of helpful language constructs that are otherwise impossible or cumbersome, e.g., promises.

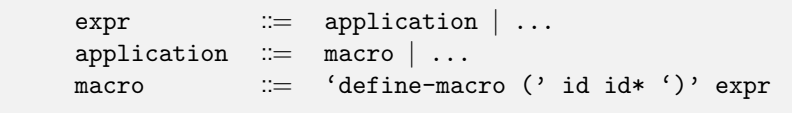

79/99

September 29, 2023

# Compilation

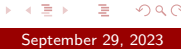

경기

イロト イ部ト イミトイ

80/99

 $\mathcal{O} \propto \mathcal{O}$ 

## An assembly primer

• We will write a small compiler for our language.

• Recall that compilers, in general, target machine-dependent assembly language; we will choose x86/64 assembly.

• Compilers are *much* faster than interpreters, hence the desire!

- Assembly is mnemonic-driven; small instructions to do small tasks. We operate primarily on *registers*: 64-bit slots for values on the CPU.
	- movq %rax, %rbx moves the data from register %rax into register  $\chi$ rbx.

### Compiling  $\mathcal{L}_{\mathsf{PF1}}^-$  to  $\mathcal{L}_{\mathsf{PF}}^ \mathsf{PF1}_{\mathsf{x64}}$

• Our first language supports printing only constant integer values.

 $expr := { (call (print) ' ' constant ')}'$ <br>  $constant := [0-9]+$ constant<br>pf1- $\equiv$  expr\*

After this we expand out to include simple binary operations and expressions.

> expr ::=  $((call (print) ' ' (constant | arithmetic) '))')$ <br>arithexpr ::=  $((b) (loop'') constant ' ' constant '')$ arithexpr ::= '(' binop ' ' constant ' ' constant ')'<br>binop ::= '+' | '-' | '\*' | '/'  $b := {+}$  '+'  $| 1 - 1 - 1 - 1 - 1 - 1$ '  $\text{constant}$  ::=  $[0-9]+$  $pf1$  ::=  $expr*$

> > $\equiv$   $\bigcirc$  9  $\circ$  82/99

September 29, 2023

4 F F 4 F F 4 F F 4 F F

# Compiling  $\mathcal{L}_{\mathsf{PF2}}$  to  $\mathcal{L}_{\mathsf{PF2}_{\mathsf{x64}}}$

We want to support variables; let's add those! All variables are allocated on the stack. Inefficient, but simple.

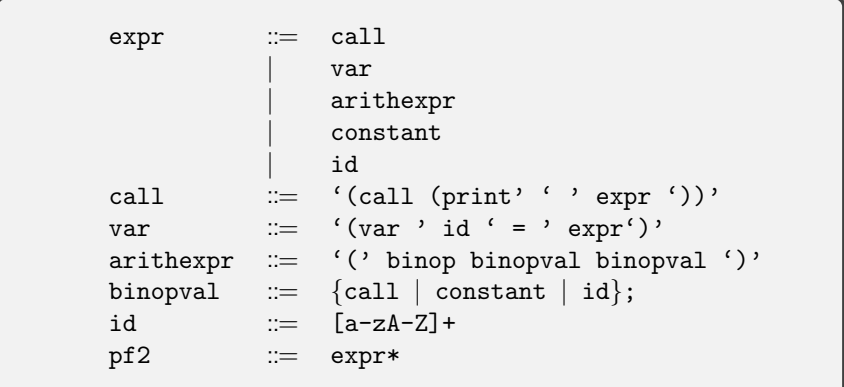

4. 17. 18.

83/99

### Compiling  $\mathcal{L}_{\textsf{COND}}^-$  to  $\mathcal{L}_{\textsf{C}}^ \mathsf{COND}_{\mathsf{x64}}$

• Before we compile conditionals, we should get boolean expressions to work.

> $\begin{array}{lll} \text{expr} & \cdots & \text{cmp-expr} & \cdots \\ \text{cmp-expr} & \cdots & \text{``('}\text{cmp-op} & \cdots \end{array}$ cmp-expr ::= '(' cmp-op ' ' expr ' ' expr ')'<br>
> cmp-op ::= '?=' | '!=' | '<' | '<=' | '>=' cond- ::= expr\*

After this we can add an if statement.

expr ::= if  $| \dots$ <br>if ::= '(if 'e if  $:=$  '(if ' expr expr expr ')'<br>cond  $:=$  expr\*  $\mathrel{::=}$  expr\*

84/99

September 29, 2023

### Compiling  $\mathcal{L}_{\textsf{COND}}^+$  to  $\mathcal{L}_{\textsf{C}}^+$  $\mathsf{COND}_{\mathsf{x64}}$

• Programming languages aren't very powerful without some way to repeat an action.

• Since we do not yet have procedures, we cannot implement recursion.

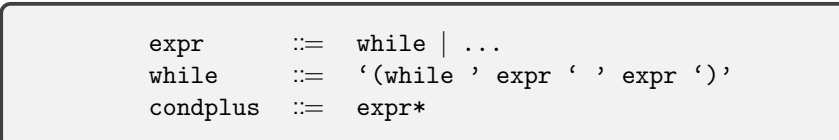

 $4.11 \pm 1.0$ 

85/99

### Compiling  $\mathcal{L}_{\mathsf{PROC}}^-$  to  $\mathcal{L}_{\mathsf{PI}}^ \mathsf{PROC}_{\mathsf{x64}}$

• On the journey to functions, we will first implement *subroutines*: or functions that do not receive nor return values.

```
expr := proc | ...proc := '(proc ' id' ''(' id*')' lstmt')'
lstmt ::= expr lstmt | expr
id  ::= \ [a-zA-Z]+proc- := expr*
```
イロト イ母 トイラト イラト

86/99

# Compiling  $\mathcal{L}_{\text{PROC}}$  to  $\mathcal{L}_{\text{PROC}_{x64}}$

## • Subroutines are boring!

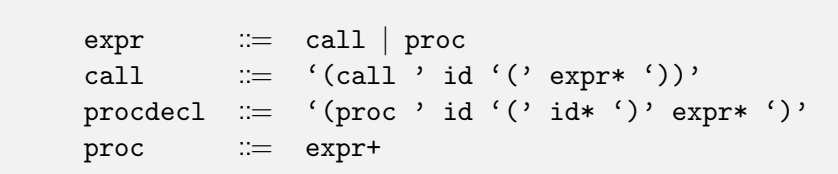

重

 $\overline{4}$ **b** 

**K ロ ト X 御 ト X ミ ト** 

87/99

 $\mathcal{O}Q$ 

### Compiling  $\mathcal{L}_{\mathsf{PROC}}^{+}$  to  $\mathcal{L}_{\mathsf{PI}}^{+}$  $\mathsf{PROC}_{\mathsf{x64}}$

Some functions do not compile correctly in  $\mathcal{L}_{\mathsf{PROC}_{\times64}}$ . We need to fix them!

**• Problem:** we delay setting argument registers until after all arguments are evaluated.

• Solution: evaluate the arguments to a function *in reverse*, push the result to the stack via pushq. Then, once all arguments have been evaluated, pop the results off the stack into the appropriate argument-registers via popq.

# Compiling  $\mathcal{L}_{\text{ARRAY}}$  to  $\mathcal{L}_{\text{ARRAY}_{\text{x64}}}$

We need a data structure to make this a truly powerful language! Let's implement stack-allocated arrays.

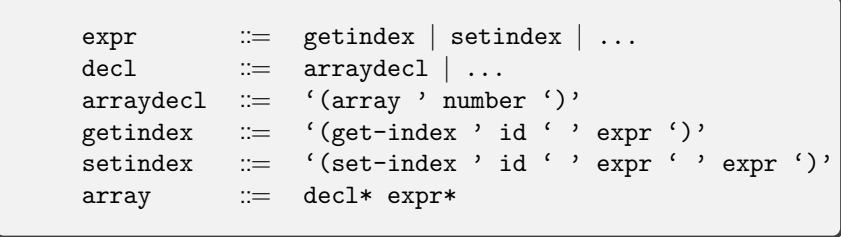

**K ロ ト K 伊 ト K** 

89/99

# Compiling  $\mathcal{L}_{\textsf{FI OAT}}$  to  $\mathcal{L}_{\textsf{FI OAT}_{\textsf{v64}}}$

- We already store integers in registers; can we not do the same for floating-point values?
- Answer: no! Floating-point values are considerably more difficult to tackle.
- We cannot use local variables; everything is declared in the data segment.

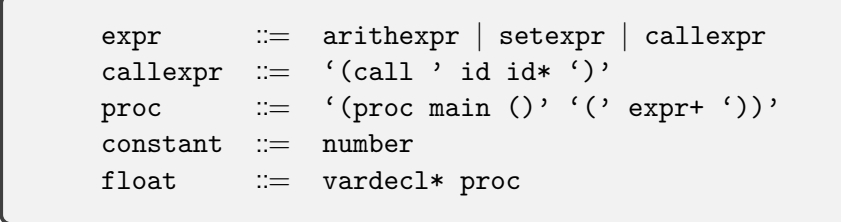

## Memory Management

ŧ September 29, 2023

∍

**K ロ ▶ K 倒 ▶ K** 

91/99

## Stack-allocated (static) memory

• The *stack* is a small section of memory for local variable declarations (not using malloc or its derivatives).

• We also use the stack for function calls, *i.e.*, function arguments, return values, and so forth are stored in activation records.

When a function returns, its activation record is removed from the stack, thereby removing all stack-declared variables.

## Heap-allocated (dynamic) memory

• The *heap* is a collection of blocks that our program can "tap into" when allocating memory at runtime.

We have seen this with functions, e.g., malloc, calloc, realloc, strdup, and so forth.

• In C, we have to free this memory, otherwise we cause a memory leak.

## Garbage collection

• Scheme is particularly tricky to allocate/deallocate memory for, because the lifetime of a function/variable is not always unknown.

• Deallocating at the wrong time will cause an undefined variable reference or crash the interpreter.

• A garbage collector keeps track of "live" heap references and deallocates these chunks when nothing points to them (i.e., they are no longer live).

## Garbage collection (cont)

We write two garbage collectors in the book: a simple one and a reference-counted garbage collector.

- The simple garbage collector simply keeps track of the allocations made and frees them before ending the program.
	- Incredibly simple, but not very useful.

• The *reference-counted garbage collector* counts each pointer to an object in memory; once that number reaches zero for an object, it is no longer reachable and its memory is freed.

## Event-Driven Programming

ŧ September 29, 2023

∍

**Kロトス部トスミ** 

96/99

## Concurrent programming

- Our programs so far have been loaded in via files. What if we want to run a program and make changes on the fly?
	- We can implement a read-evaluate-print-loop.

• Problem: our system has to constantly listen for input and be ready to receive it, so how can the system also evaluate expressions in the interpreter?

97/99

September 29, 2023

• Solution: multithreading!

## Threading

• Threads manage separated sequence of actions for the current program to execute.

• Problem: multithreading opens the nasty can of worms that contains data races/race conditions. Race conditions are "competitions" for a piece of data; one thread might write into a value using an old value and another thread can then use an incorrect value.

98/99

September 29, 2023

**• Solution:** mutexes and condition variables!

## Multithreading and garbage collection

• Previous versions of our garbage collectors were "stop the world" garbage collectors, i.e., interpretation stops to wait for the collector to finish.

• Stop the world garbage collectors are slow!

We can integrate multithreading into the mix and use a separate thread for our reference-counted garbage collector.